#### **WFS plug-in should handle SRS from servers**

*2008-08-24 12:30 PM - Steven Mizuno*

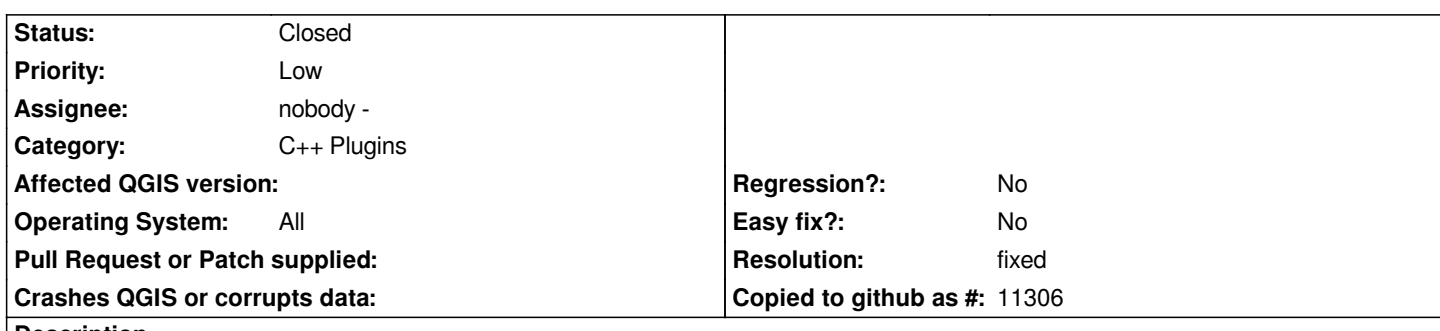

**Description**

*After recent changes for CRS nomenclature, the add WFS layer dialog does not show anything in the Coordinate Reference System area when connecting to a 1.0.0 server. The layer will load, but I'm not sure what CRS is used.*

*If the CRS is selected manually, parameter CRSNAME= having the epsg code for the chosen CRS is sent, but the metadata shows a different CRS (perhaps the project CRS).*

*Looking in the WFS 1.0.0 (02-258) and 1.1.0 (04-494) specs I do not find any request parameters or responses using CRS in the name.*

*qgswfssourceselect.cpp has values like [[DefaultCRS]], [[OtherCRS]]*

*I noticed the problem with r9148. This was working as of r9071 - at least it showed the CRS/SRS in the dialog.*

### **Associated revisions**

### **Revision 79a4988c - 2008-08-24 10:17 PM - Jürgen Fischer**

*revert srs related wfs uri changes from r9108 (fixes #1246)*

*git-svn-id: http://svn.osgeo.org/qgis/trunk/qgis@9156 c8812cc2-4d05-0410-92ff-de0c093fc19c*

## **Revision [de7be9eb - 2008-08-24 10:17 PM - Jürge](http://svn.osgeo.org/qgis/trunk/qgis@9156)n Fischer**

*revert srs related wfs uri changes from r9108 (fixes #1246)*

*git-svn-id: http://svn.osgeo.org/qgis/trunk@9156 c8812cc2-4d05-0410-92ff-de0c093fc19c*

#### **History**

# **#1 - 2008[-08-24 01:20 PM - Jürgen Fischer](http://svn.osgeo.org/qgis/trunk@9156)**

- *Resolution set to fixed*
- *Status changed from Open to Closed*

*should be back to normal with commit:de7be9eb (SVN r9157)*

**#2 - 2009-08-22 12:57 AM - Anonymous**

*Milestone Version 1.0.0 deleted*